#### МИНИСТЕРСТВО НАУКИ И ВЫСШЕГО ОБРАЗОВАНИЯ РОССИЙСКОЙ ФЕДЕРАЦИИ ФЕДЕРАЛЬНОЕ ГОСУДАРСТВЕННОЕ БЮДЖЕТНОЕ ОБРАЗОВАТЕЛЬНОЕ УЧРЕЖДЕНИЕ ВЫСШЕГО ОБРАЗОВАНИЯ «РЯЗАНСКИЙ ГОСУДАРСТВЕННЫЙ УНИВЕРСИТЕТ ИМЕНИ С.А. ЕСЕНИНА»

Утверждаю: Декан физико-математического факультета Н.Б. Федорова «30» августа 2019 г.

# **РАБОЧАЯ ПРОГРАММА ДИСЦИПЛИНЫ**

## **КОМПЬЮТЕРНОЕ МОДЕЛИРОВАНИЕ В ДЕТСКОМ ТЕХНИЧЕСКОМ ТВОРЧЕСТВЕ**

**Уровень основной профессиональной образовательной программы:** бакалавриат

**Направление подготовки:** 44.03.05 Педагогическое образование (с двумя профилями подготовки)

**Направленность (профиль) подготовки:** Технология и Физика

**Форма обучения:** очная

**Сроки освоения ОПОП:** нормативный (5 лет)

**Факультет:** физико-математический

**Кафедра:** общей и теоретической физики и МПФ

**Рязань, 2019 г.**

#### **ВВОДНАЯ ЧАСТЬ 1. ЦЕЛИ ОСВОЕНИЯ УЧЕБНОЙ ДИСЦИПЛИНЫ**

Целями освоения дисциплины **«Компьютерное моделирование в детском техническом творчестве»** являются формирование у обучающихся компетенций в процессе систематизации и расширения знаний в области компьютерного моделирования; формирование компетенций посредством выбора и эффективного использования методов и средств компьютерного моделирования при решении задач в области детского технического творчества.

Цели освоения учебной дисциплины соответствуют общим целям ОПОП.

#### **2. МЕСТО УЧЕБНОЙ ДИСЦИПЛИНЫ В СТРУКТУРЕ ОПОП ВУЗА.**

2.1. Учебная дисциплина Б1.В.ДВ.20.2 **Компьютерное моделирование в детском техническом творчестве** относится к вариативной части Блока 1 (дисциплины по выбору).

2.2 Для изучения данной учебной дисциплины необходимы следующие предшествующие дисциплины:

- *Основы изобразительной грамотности*
- *Основы информатики и компьютерной графики*
- *Инженерная и компьютерная графика*
- *Система конструкторско-технологической документации*

2.3. Перечень последующих учебных дисциплин, для которых необходимы знания, умения и навыки, формируемые данной учебной дисциплиной:

*Выпускная квалификационная работа*

2.4. ТРЕБОВАНИЯ К РЕЗУЛЬТАТАМ ОСВОЕНИЯ УЧЕБНОЙ ДИСЦИПЛИНЫ<br>Изучение данной учебной дисциплины направлено на формирование у обучающих общекультурных (ОК) и профессиональных (ПК) компетенций:

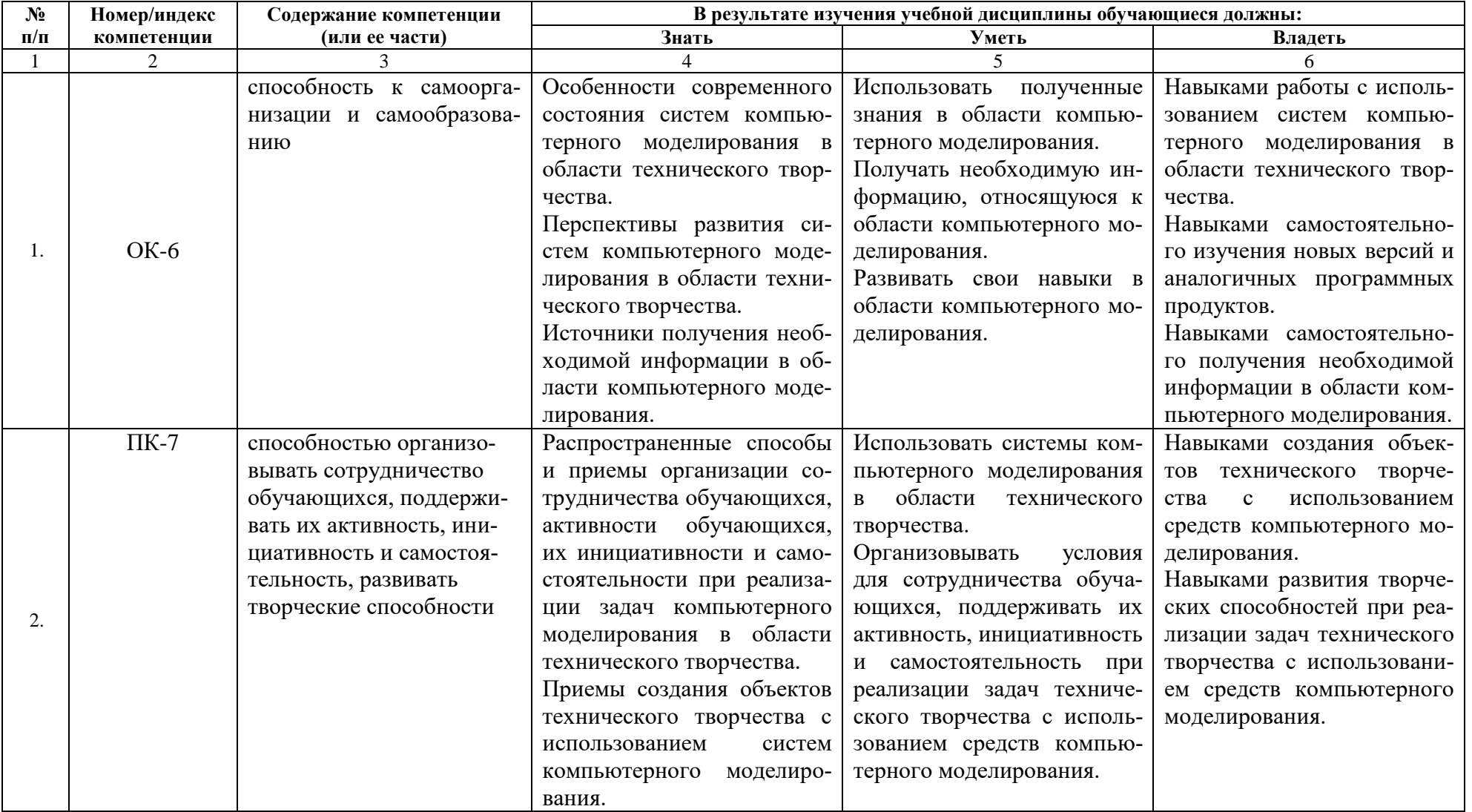

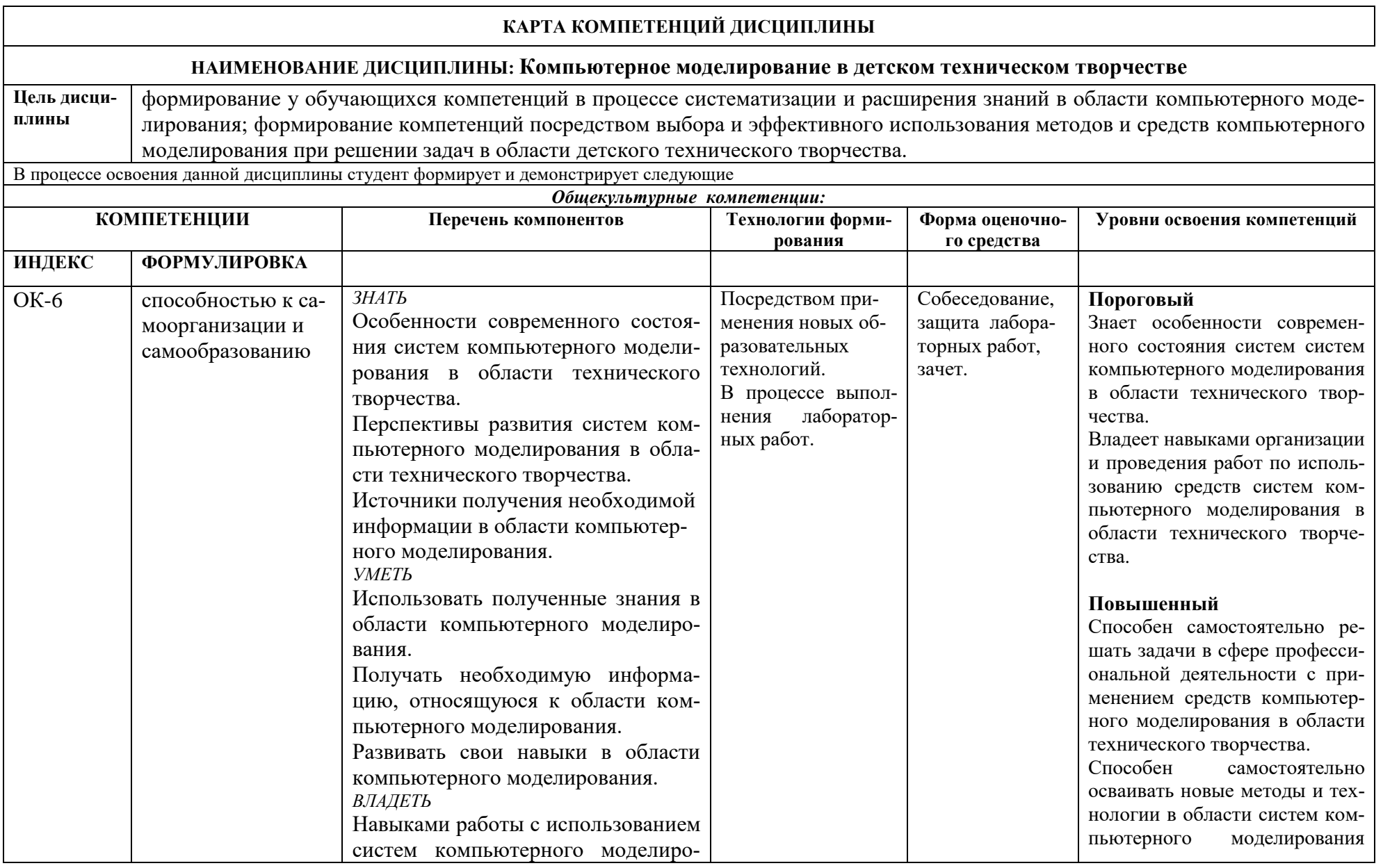

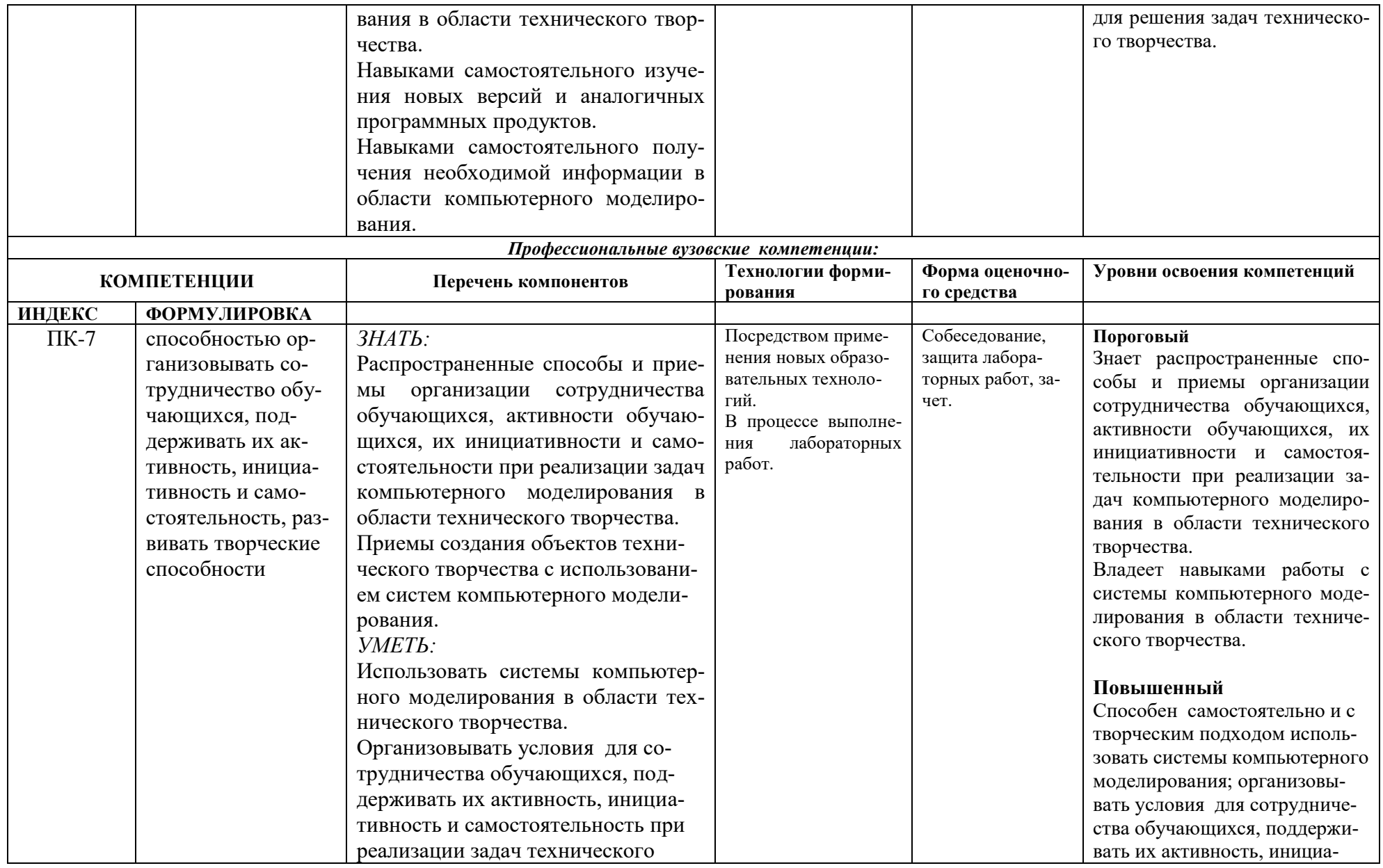

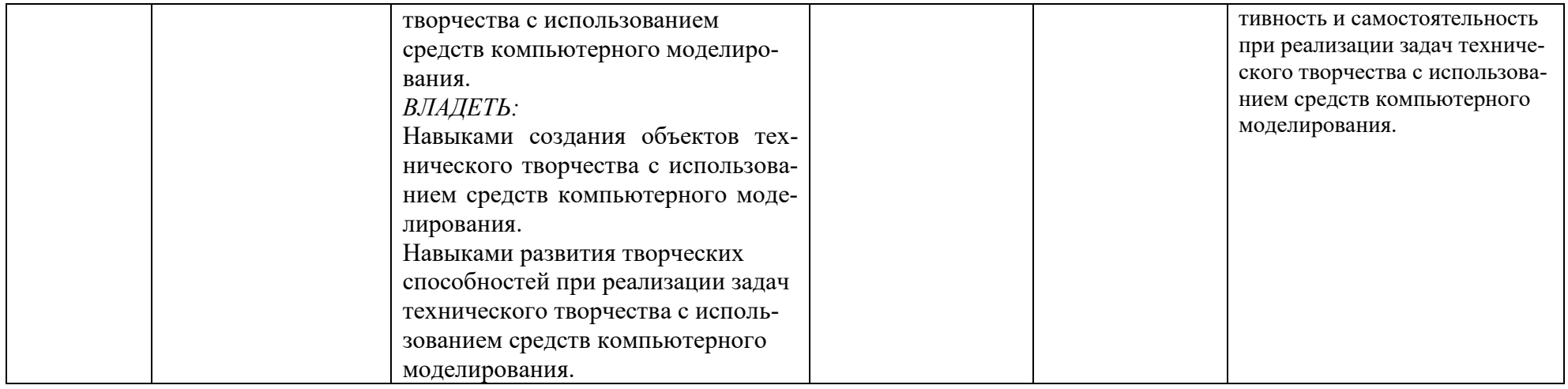

# **ОСНОВНАЯ ЧАСТЬ**

# **1. ОБЪЕМ УЧЕБНОЙ ДИСЦИПЛИНЫ И ВИДЫ УЧЕБНОЙ РАБОТЫ**

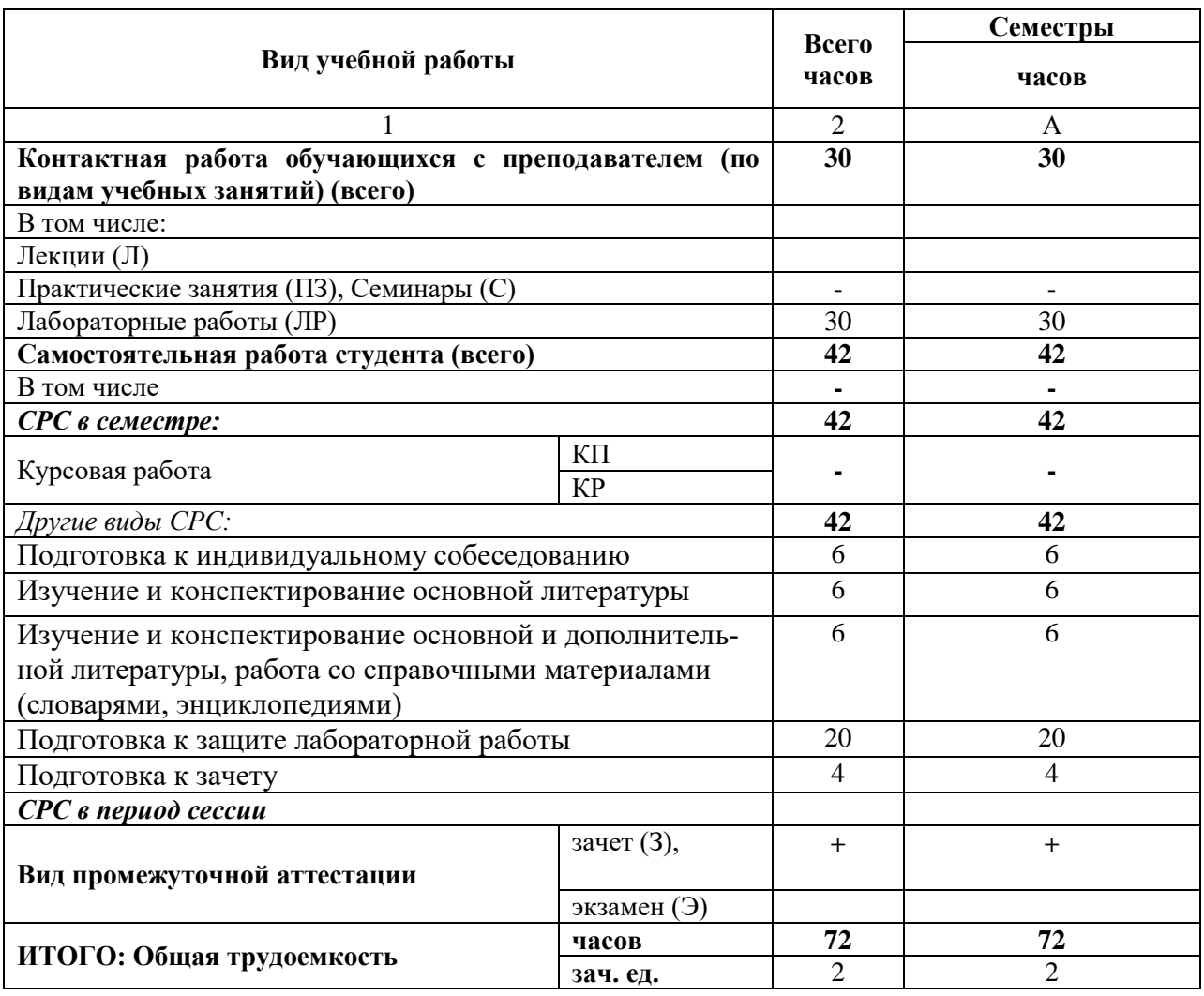

# 2. СОДЕРЖАНИЕ УЧЕБНОЙ ДИСЦИПЛИНЫ

## 2.1. Содержание разделов учебной дисциплины

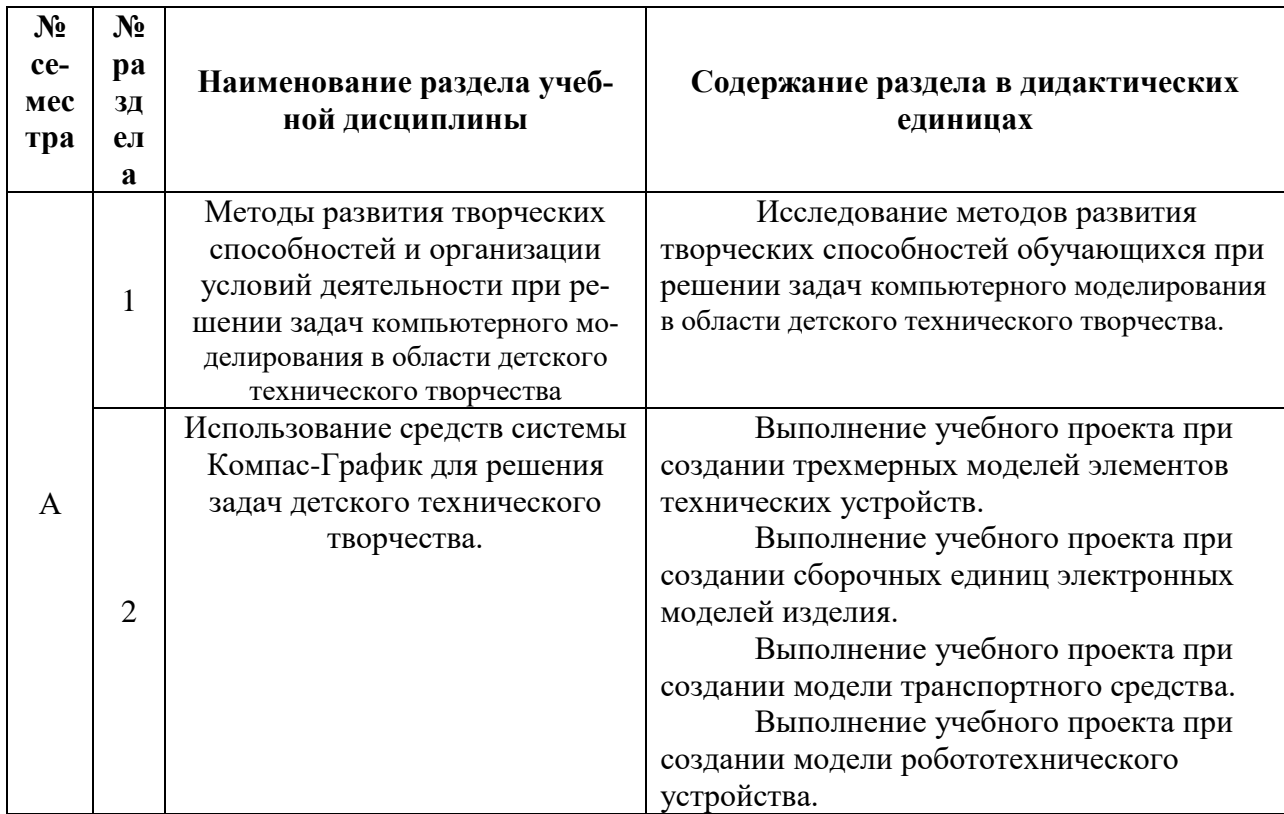

# 2.2. Разделы учебной дисциплины, виды учебной деятельности и формы контроля

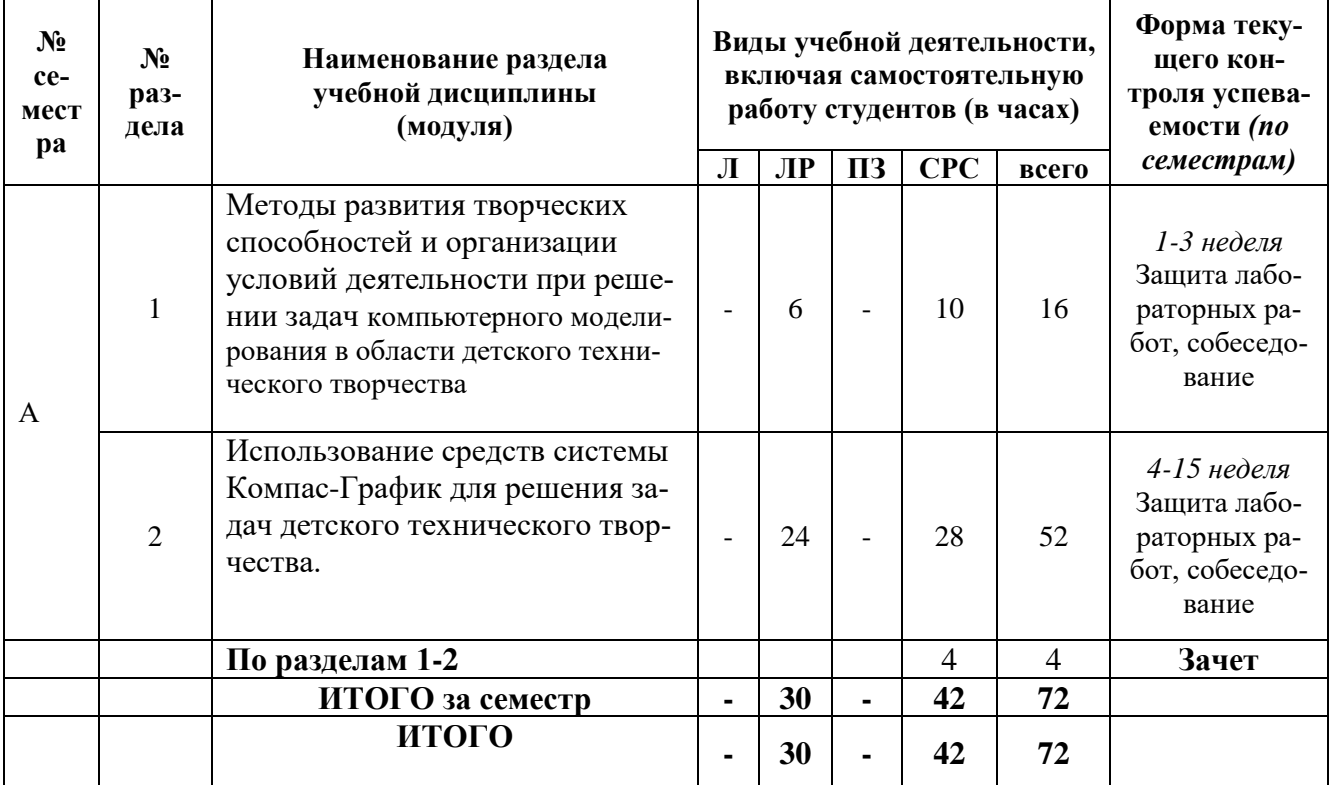

# **2.3 ЛАБОРАТОРНЫЙ ПРАКТИКУМ.**

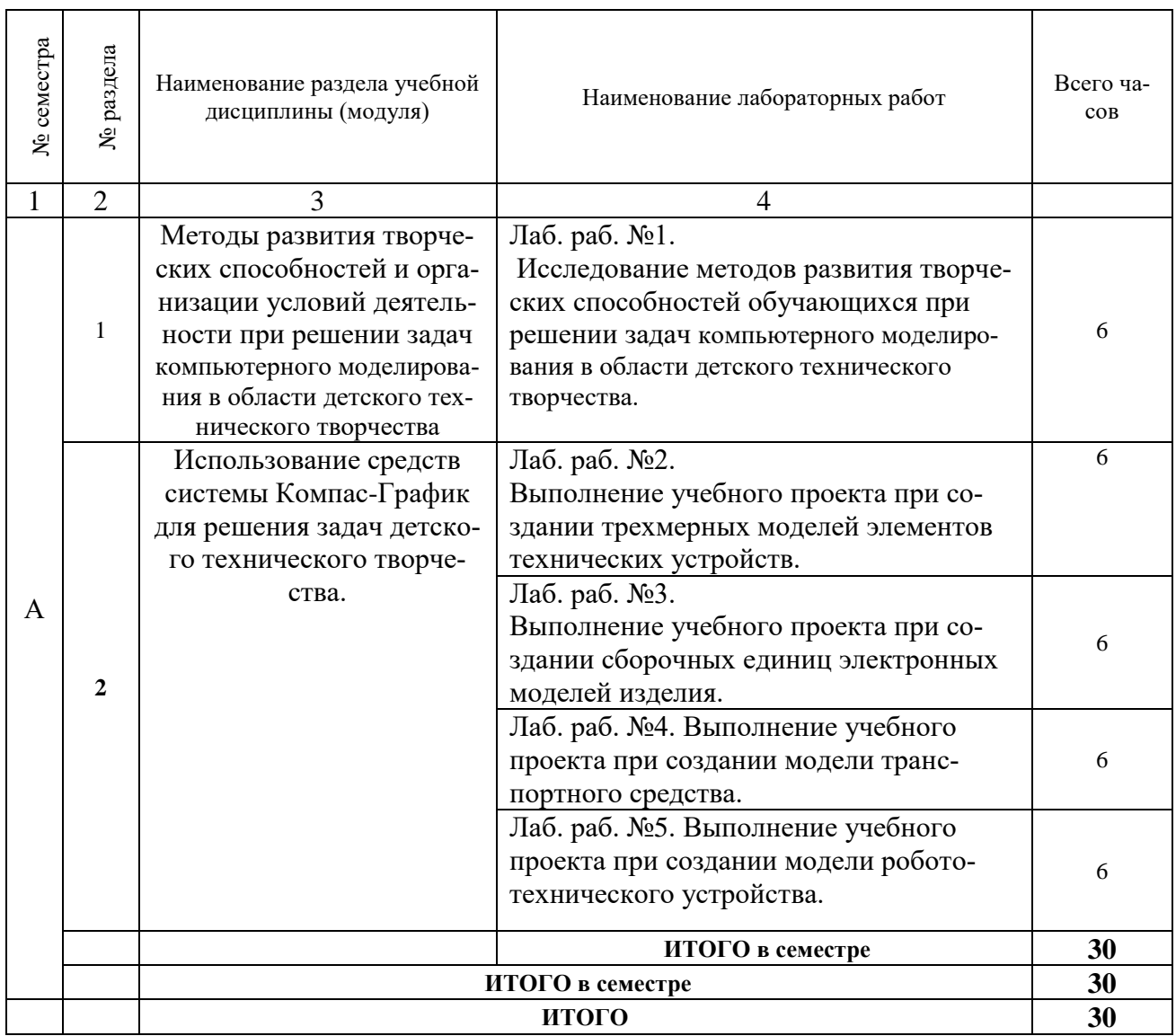

**2.4 КУРСОВЫЕ РАБОТЫ не предусмотрены.**

# **3. САМОСТОЯТЕЛЬНАЯ РАБОТА СТУДЕНТА**

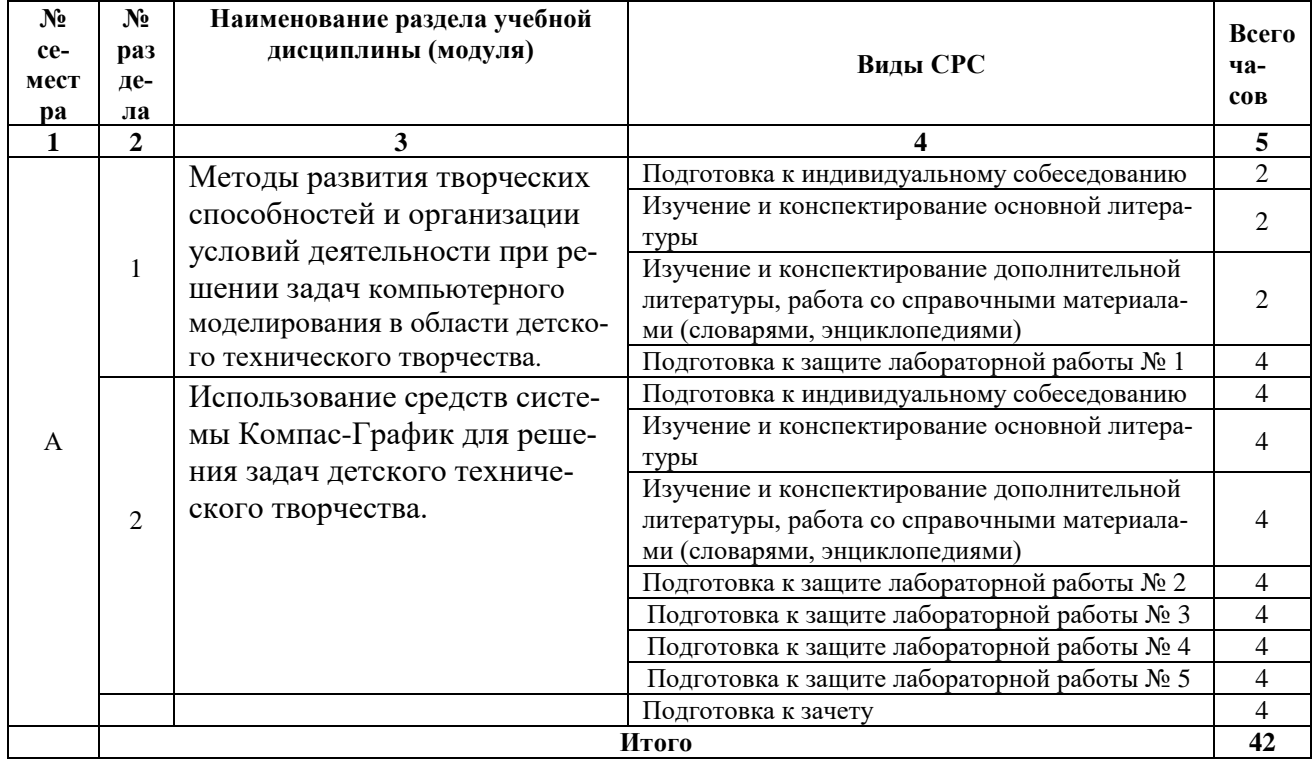

#### **3.1. Виды СРС**

#### **3.2. График работы студента**

Семестр №  $_A$ \_\_

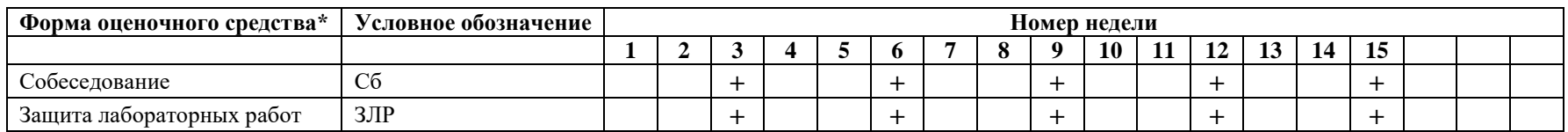

3.3. Перечень учебно-методического обеспечения для самостоятельной работы обучающихся по дисциплине

#### Перечень вопросов для допуска к лабораторным работам студентов

#### Лабораторная работа № 1.

- 1. Дайте определение понятию» творчество».
- 2. Что является источниками творчества в соответствии с психоаналитической теорией?
- 3. Что является источниками творчества в соответствии с когнитивной теорией?
- 4. Перечислите все известные уровни творчества.
- 5. Дайте определение понятию креативнность.
- 6. Что является препятствием для творчества?
- 7. Охарактеризуйте развитие творческого потенциала в рамках системы образования.

## Лабораторная работа № 2.

- 1. Какими способами можно создать окружность в системе Компас-График?
- 2. Каким способом можно создать равносторонний многоугольник в системе Компас-График?
- 3. Как осуществляется ввод текстовой информации и заполнение основной надписи чертежа в системе Компас-График?
- 4. Как задаются линейные, радиальные и диаметральные размеры в системе Компас-График?
- 5. Какие команды редактирования геометрических объектов в системе Компас-График вы знаете?
- 6. Дайте характеристику команде «эквидистанта» в системе Компас-График?
- 7. Поясните принцип работы с командами «сдвиг» и «масштабирование» в системе Компас-График?
- 8. Поясните принцип работы с командами «поворот» и «симметрия» в системе Компас-График?
- 9. Поясните принцип работы с группой команд «копирование» в системе Компас-График?

## Лабораторная работа №3.

- 1. Поясните принцип работы с группой команд «деформирование сдвигом» в системе Компас-График?
- 2. Поясните принцип работы с группой команд «усечь кривую» в системе Компас-График?
- 3. Поясните принцип работы с группой команд «разбить кривую» в системе Компас-График?
- 4. Что называется сопряжением?
- 5. Какие два случая касания дуг окружностей различают?
- **6.** Как строятся сопряжения в системе Компас-График?
- 7. Как задаются обозначение шероховатости поверхности и неуказанная шероховатость на чертежах в системе Компас-График?
- 8. Как задаются обозначения допусков форм и расположения поверхностей на чертежах в системе Компас-График?
- 9. Как задаются обозначения маркировки и клеймения на чертежах в системе Компас-График?
- 10.Что такое «виды» в системе Компас-График? Как они создаются?
- 11.Как можно масштабировать изображения на чертеже с использованием видов в системе Компас-График?
- 12.Как осуществляется редактирование видов в системе Компас-График?

#### **Лабораторная работа № 4.**

- 1. Какие размеры проставляются на сборочном чертеже?
- 2. Укажите правила выполнения сборочного чертежа?
- 3. Какие условности и упрощения допускаются при выполнении сборочного чертежа?
- 4. Дайте определение сборочного чертежа.
- 5. Поясните принцип создания сборочного чертежа в системе Компас-График?
- 6. Как создаётся спецификация в системе Компас-График?
- 7. «эскиз» и «траектория» в системе Компас-3D?
- 8. Укажите последовательность создания элемента выдавливанием в системе Компас-3D?
- 9. Какие ограничения существуют при создании элемента выдавливанием в системе Компас-3D?
- 10.В чем заключается особенность создания эскиза элемента вращения в системе Компас-3D?
- 11.Укажите последовательность создания элемента вращения в системе Компас-3D?
- 12.Какие ограничения существуют при создании элемента вращения в системе Компас-3D?

## **Лабораторная работа № 5.**

- 1. В чем заключается особенность создания эскиза-траектории кинематического элемента в системе Компас-3D?
- 2. Укажите последовательность создания кинематического элемента в системе Компас-3D?
- 3. Какие ограничения существуют при создании кинематического элемента в системе Компас-3D?
- 4. В чем заключается особенность создания эскизов элемента по сечениям в системе Компас-3D?
- 5. Укажите последовательность создания элемента по сечениям в системе Компас-3D?
- 6. Какие ограничения существуют при создании элемента по сечениям в системе Компас-3D?
- 7. В чем заключается особенность создания трехмерных элементов сложной формы в системе Компас-3D?
- 8. Укажите последовательность создания элемента сложной формы с использованием команд приклеивания в системе Компас-3D?
- 9. Укажите последовательность создания элемента сложной формы с использованием команд вырезания в системе Компас-3D?
- 10.Какие команды трехмерного моделирования были использованы для создания модели оси в системе Компас-3D?
- 11.Какие команды трехмерного моделирования были использованы для создания отверстий в модели оси в системе Компас-3D?
- 12.Какие команды трехмерного моделирования были использованы для создания цилиндрического паза в модели оси в системе Компас-3D?
- 13.В чем заключается особенность создания дополнительных плоскостей в системе Компас-3D?
- 14.Укажите последовательность создания пространственной кривой в системе Компас-3D?
- 15.Укажите последовательность создания элемента сложной формы с использованием пространственных кривых в системе Компас-3D?

#### **4. ОЦЕНОЧНЫЕ СРЕДСТВА ДЛЯ КОНТРОЛЯ УСПЕВАЕМОСТИ И РЕЗУЛЬТАТОВ ОСВОЕНИЯ УЧЕБНОЙ ДИСЦИПЛИНЫ (***См. Фонд оценочных*

*средств)*

**4.1. Рейтинговая система оценки знаний обучающихся по учебной дисциплине** Рейтинговая система не используется

#### **5.1. Основная литература**

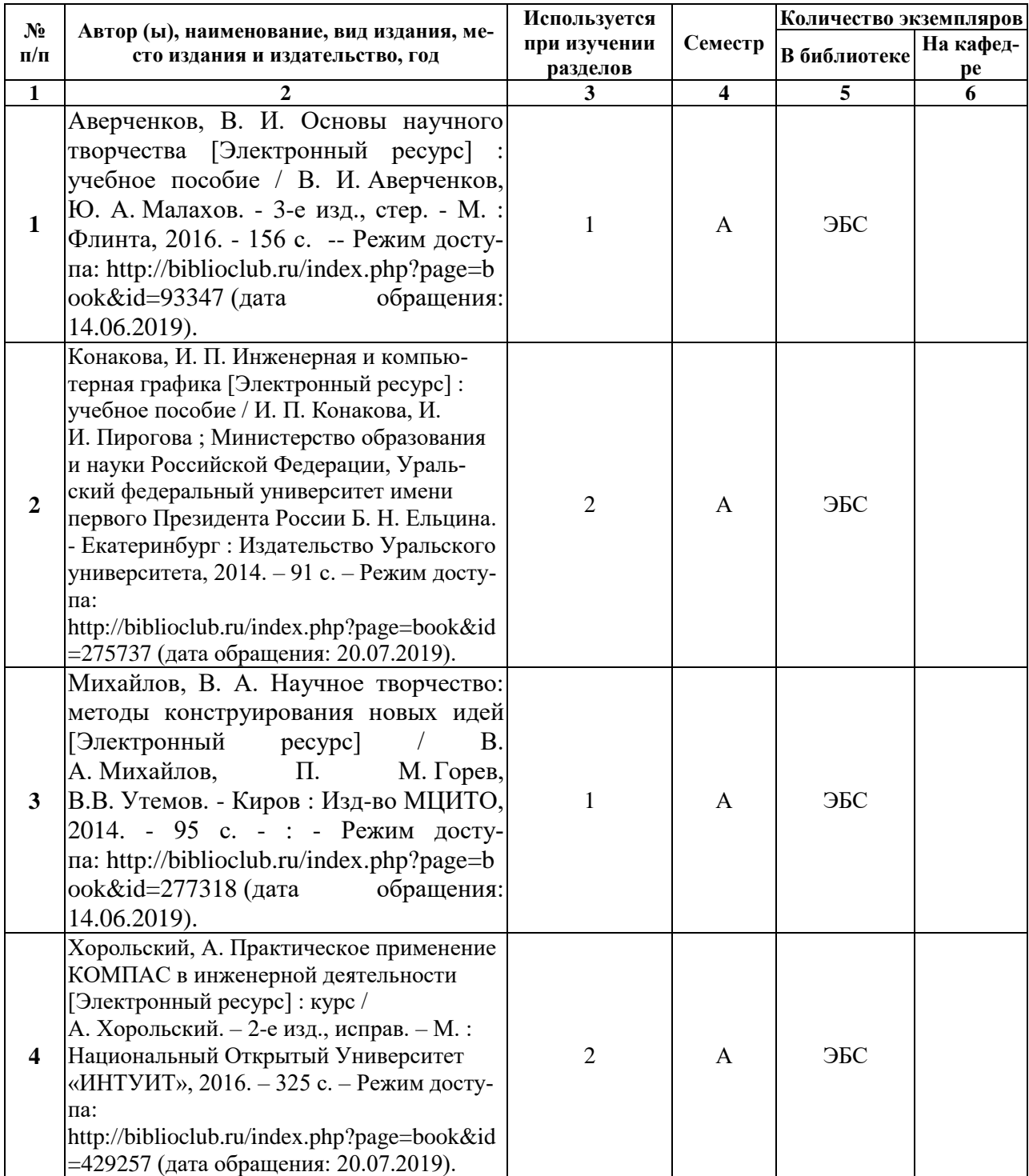

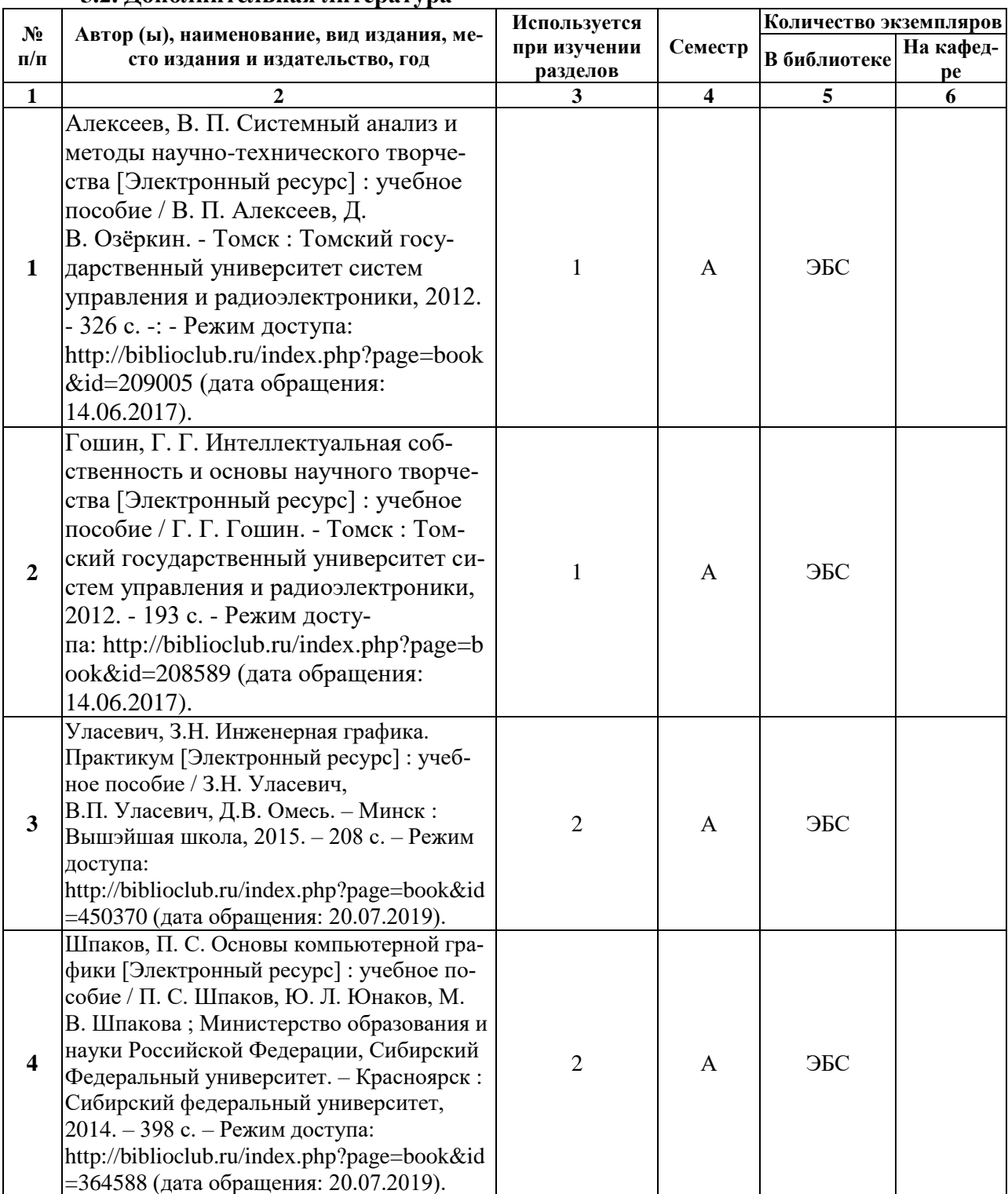

#### **5.2. Дополнительная литература**

#### **5.3. Базы данных, информационно-справочные и поисковые системы:**

- 1. BOOR.ru [Электронный ресурс] : электронная библиотека. Доступ к полным текстам по паролю. – Режим доступа: http://www.book.ru (дата обращения: 20.08.2019).
- 2. Moodle [Электронный ресурс] : среда дистанционного обучения / Ряз. гос. ун-т. Рязань, [Б.г.]. – Доступ, после регистрации из сети РГУ имени С.А. Есенина, из любой точки, имеющей доступ к Интернету. – Режим доступа: http://elearn2.rsu.edu.ru/moodle2 (дата обращения: 20.08.2019).
- 3. Znanium.com [Электронный ресурс] : [база данных]. Доступ к полным текстам по паролю. – Режим доступа: http://znanium.com (дата обращения: 20.08.2019).
- 4. «Издательство «Лань» [Электронный ресурс] : электронная библиотека. Доступ к полным текстам по паролю. – Режим доступа: http://e-lanbook.com (дата обращения: 20.08.2019).
- 5. Университетская библиотека ONLINE [Электронный ресурс] : электронная библиотека. – Доступ к полным текстам по паролю. – Режим доступа: http://www.biblioclab.ru (дата обращения: 20.08.2019).
- 6. Юрайт [Электронный ресурс] : электронная библиотека. Доступ к полным текстам по паролю. – Режим доступа: http://www.biblio-online.ru (дата обращения: 30.08.2019).
- 7. Труды преподавателей [Электронный ресурс] : коллекция // Электронная библиотека Научной библиотеки РГУ имени С.А. Есенина. – Доступ к полным текстам по паролю. – Режим доступа: http://dspace.rsu.edu.ru/xmlui/handle/123456789/3 (дата обращения: 20.08.2019).

#### **5.4. Перечень ресурсов информационно-телекоммуникационной сети «Интернет» (далее – сеть «Интернет»), необходимых для освоения дисциплины**

- **1.** АСКОН [Электронный ресурс] : [официальный сайт]. Режим доступа: [http://ascon.ru,](http://ascon.ru/) свободный (дата обращения: 20.07.2019).
- 2. САПР и графика [Электронный ресурс] : журнал / изд. : ООО «КомпьютерПресс». – 1997 - . – Москва, 1997 - . – Ежемес. – Режим доступа: [http://sapr.ru,](http://sapr.ru/) свободный (дата обращения: 20.07.2019).

## **6. МАТЕРИАЛЬНО-ТЕХНИЧЕСКОЕ ОБЕСПЕЧЕНИЕ УЧЕБНОЙ ДИСЦИПЛИНЫ**

#### **6.1. Требования к аудиториям (помещениям, местам) для проведения занятий:**

 специализированные лекционные аудитории, оборудованные видеопроекционным оборудованием для презентаций, средствами звуковоспроизведения и экраном.

#### **6.2. Требования к оборудованию рабочих мест преподавателя и обучающихся:**

видеопроектор, ноутбук, переносной экран

#### **6.3. Требования к специализированному оборудованию** отсутствуют.

#### **7. ОБРАЗОВАТЕЛЬНЫЕ ТЕХНОЛОГИИ** *(Заполняется только для ФГОС ВПО)*

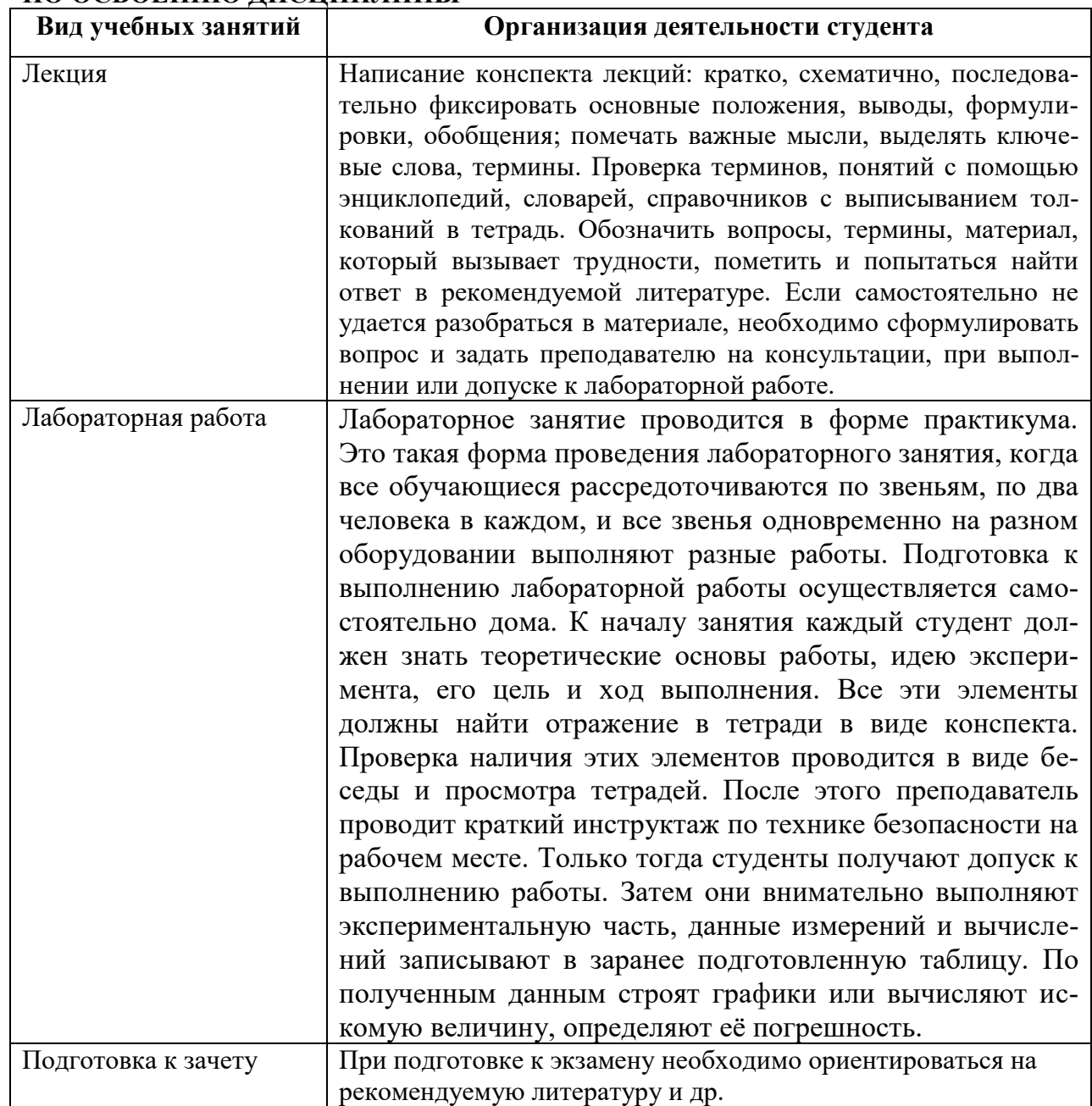

#### **8. МЕТОДИЧЕСКИЕ УКАЗАНИЯ ДЛЯ ОБУЧАЮЩИХСЯ ПО ОСВОЕНИЮ ДИСЦИПЛИНЫ**

# **9. ПЕРЕЧЕНЬ ИНФОРМАЦИОННЫХ ТЕХНОЛОГИЙ, ИСПОЛЬЗУЕМЫХ ПРИ ОСУЩЕСТВЛЕНИИ ОБРАЗОВАТЕЛЬНОГО ПРОЦЕССА ПО ДИСЦИПЛИНЕ, ВКЛЮЧАЯ ПЕРЕЧЕНЬ ПРОГРАММНОГО ОБЕСПЕЧЕНИЯ И ИНФОРМАЦИОННЫХ СПРАВОЧНЫХ СИСТЕМ**

*1.Проверка расчетов и консультирование посредством электронной почты. 2.Использование слайд-презентаций при проведении лекционных и лабораторных занятий.*

# **10. ТРЕБОВАНИЯ К ПРОГРАММНОМУ ОБЕСПЕЧЕНИЮ УЧЕБНОГО ПРОЦЕССА**

- 1. Операционная система Windows Pro (договор №Tr000043844 от 22.09.15г.);
- 2. Антивирус Kaspersky Endpoint Security (договор №14/03/2019-0142 от 30/03/2019г.);
- 3. Офисное приложение LibreOffice (свободно распространяемое ПО);
- 4. Архиватор 7-zip (свободно распространяемое ПО);
- 5. Браузер изображений FastStoneImageViewer (свободно распространяемое ПО);
- 6. PDF ридер FoxitReader (свободно распространяемое ПО);
- 7. PDF принтер doPdf (свободно распространяемое ПО);
- 8. Медиа проигрыватель VLC media player (свободно распространяемое ПО);
- 9. Запись дисков ImageBurn (свободно распространяемое ПО);
- 10.DJVU браузер DjVu Browser Plug-in (свободно распространяемое ПО).

## **11. ИНЫЕ СВЕДЕНИЯ**

# Фонд оценочных средств для проведения промежуточной аттестации обучающихся по дисциплине

# Паспорт фонда оценочных средств по дисциплине для промежуточного контроля успеваемости

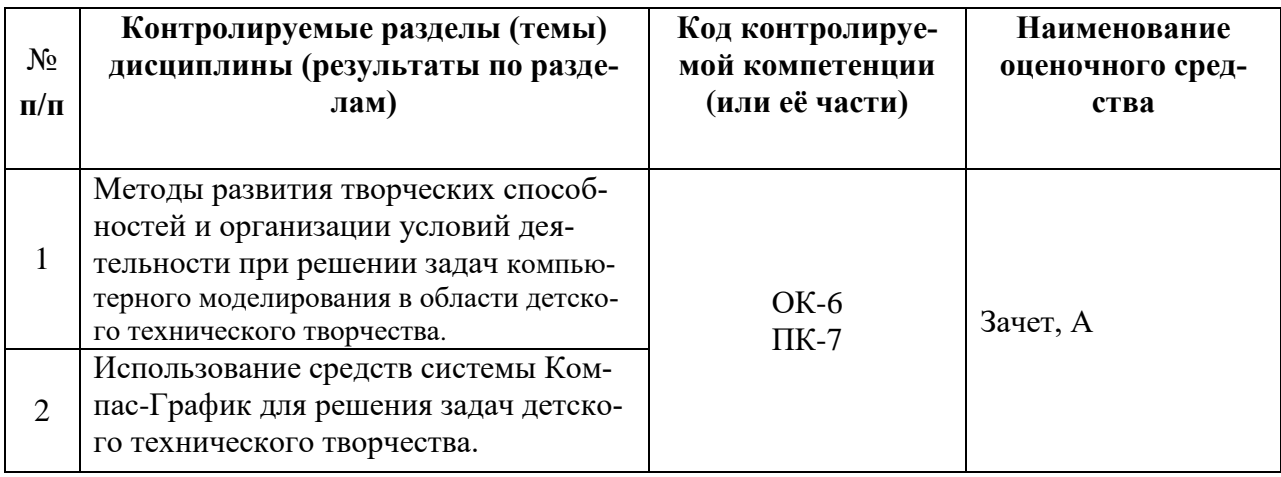

# ТРЕБОВАНИЯ К РЕЗУЛЬТАТАМ ОБУЧЕНИЯ ПО УЧЕБНОЙ ДИСЦИПЛИНЕ

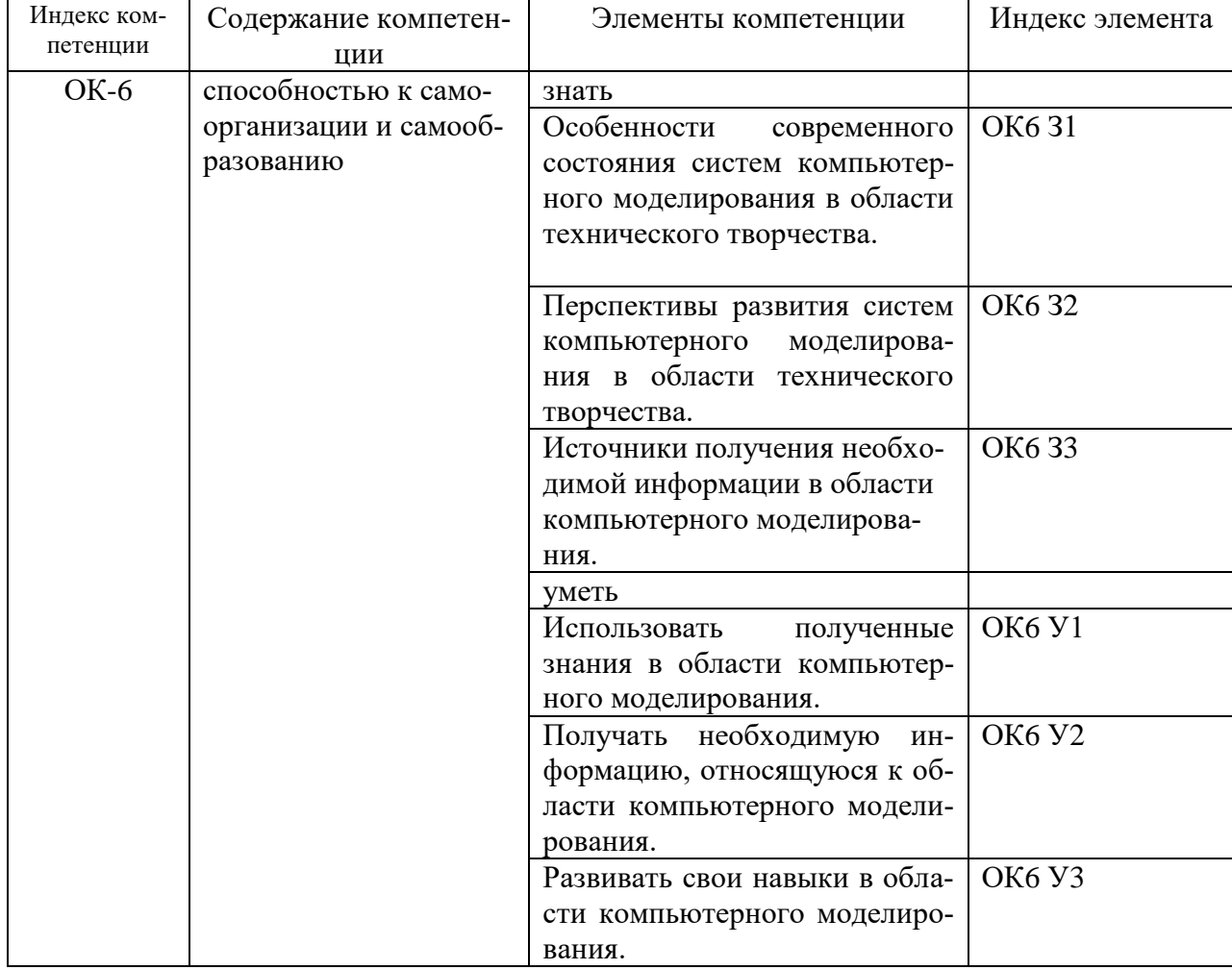

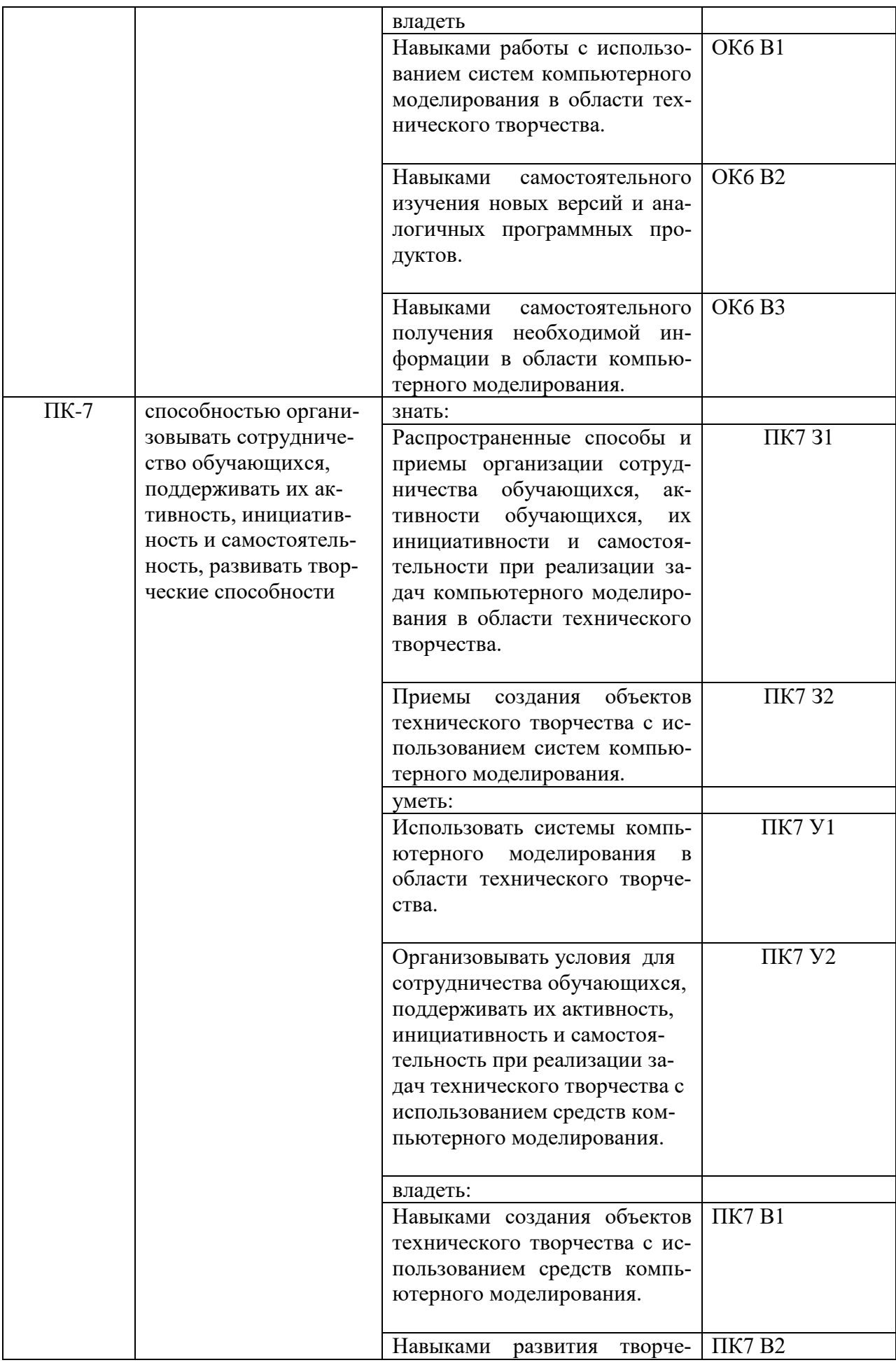

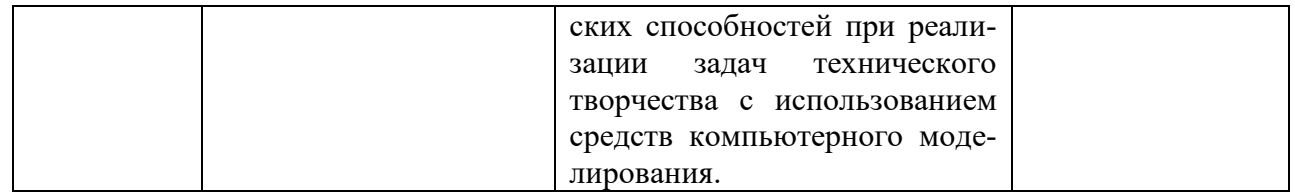

#### КОМПЛЕКТ ОЦЕНОЧНЫХ СРЕДСТВ ДЛЯ ПРОМЕЖУТОЧНОЙ АТТЕСТАЦИИ (Зачет А семестр)

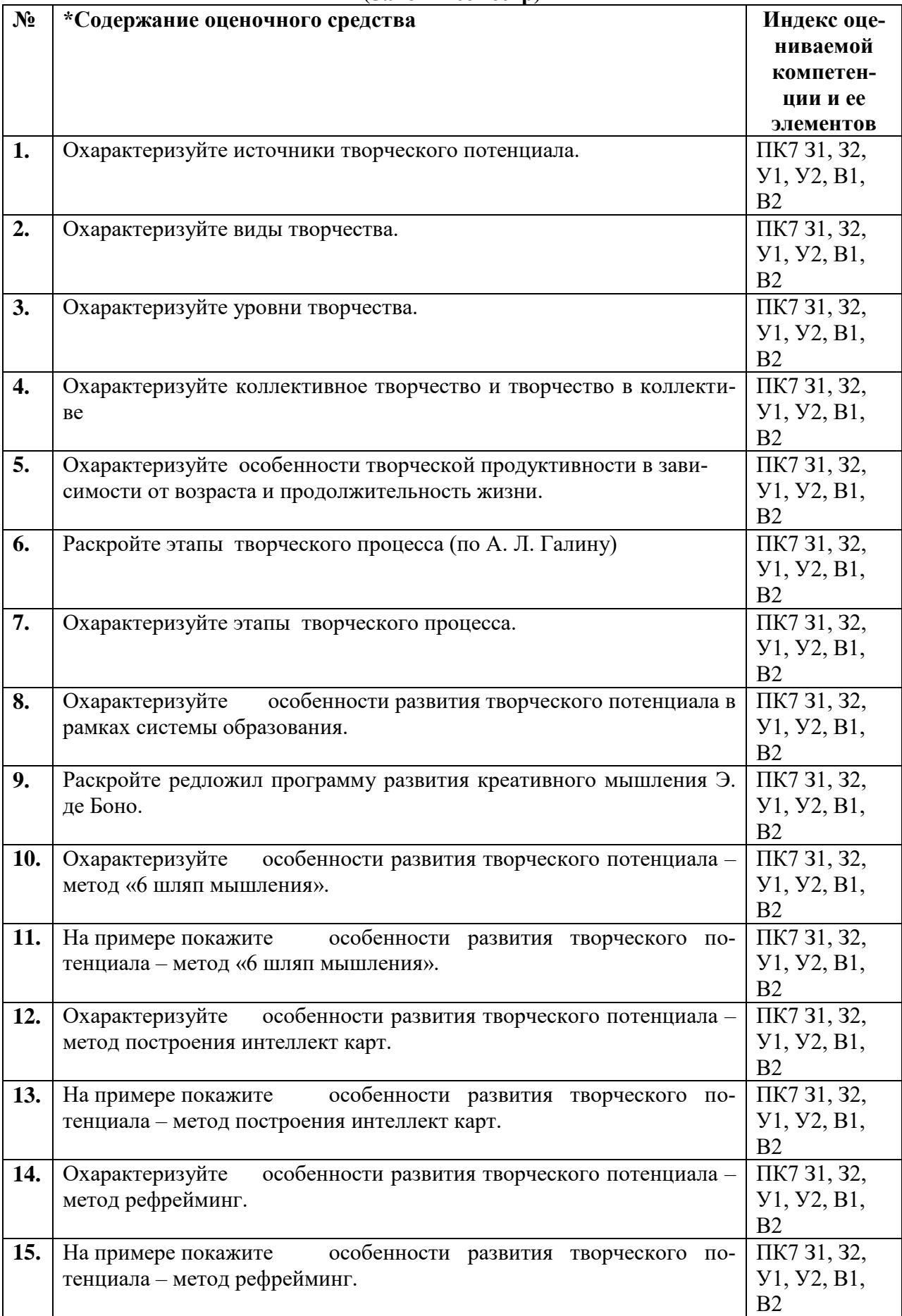

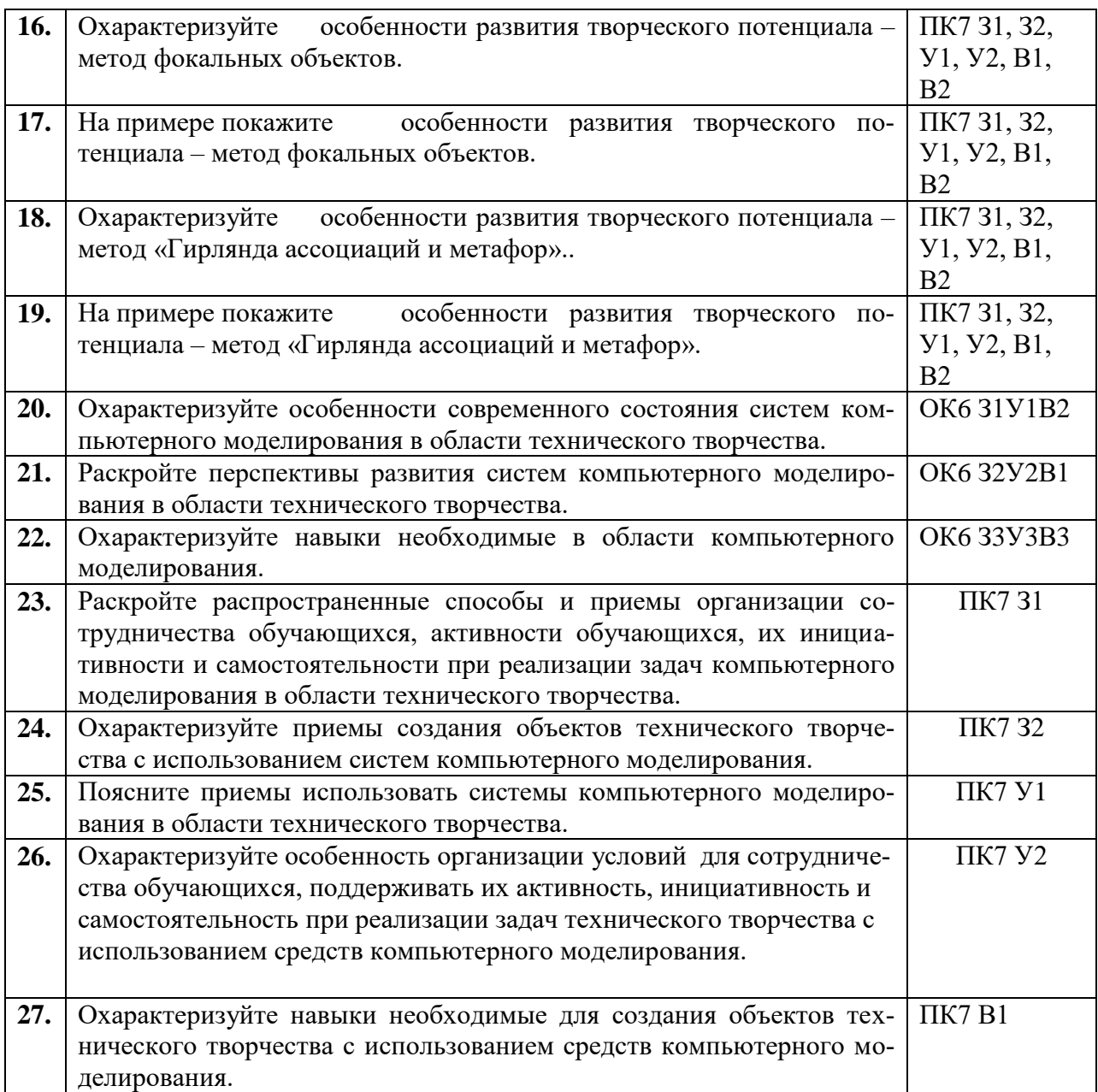

# ПОКАЗАТЕЛИ И КРИТЕРИИ ОЦЕНИВАНИЯ КОМПЕТЕНЦИЙ (Шкалы оценивания)

Результаты выполнения обучающимся заданий на зачете оцениваются по шкале «зачтено» - «не зачтено».

В основе оценивания лежат критерии порогового и повышенного уровня характеристик компетенций или их составляющих частей, формируемых на учебных занятиях по дисциплине Компьютерное моделирование в детском техническом творчестве (Таблица 2.5 рабочей программы дисциплины).

«Зачтено» - оценка соответствует повышенному и пороговому уровню и выставляется обучающемуся, если он глубоко и прочно усвоил программный материал, исчерпывающе, последовательно, четко и логически стройно его излагает, умеет тесно увязывать теорию с практикой, свободно справляется с задачами, вопросами и другими видами применения знаний, причем не затрудняется с ответом при видоизменении заданий, использует в ответе материал монографической литературы, правильно обосновывает принятое решение, владеет разносторонними навыками и приемами выполнения практических задач.

«Не зачтено» - оценка выставляется обучающемуся, который не достигает порогового уровня, демонстрирует непонимание проблемы, не знает значительной части программного материала, допускает существенные ошибки, неуверенно, с большими затруднениями выполняет практические работы.